# **Elternsprechtagsanwendung (ESTA) - Feature #172**

Feature # 147 (Erledigt): Eintragen von Fehlzeiten

# **Erstellen und Löschen von Fehlterminen**

08.04.2013 19:01 - Christian Ehringfeld

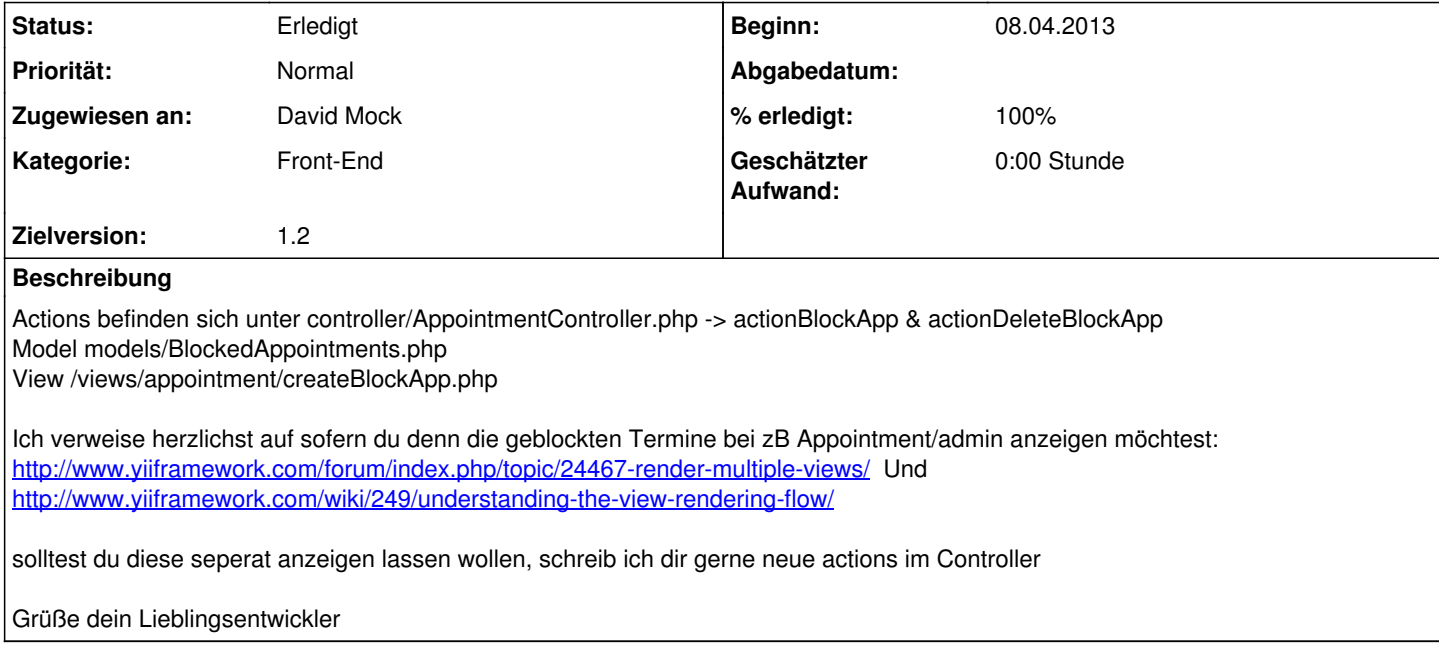

### **Historie**

**#1 - 08.04.2013 19:01 - Christian Ehringfeld**

Ich weiß dass das Model noch nicht fertig ist, die grundsätzliche Funktionalität ist aber vorhanden.

#### **#2 - 08.04.2013 22:38 - David Mock**

die views/appointment/createBlockApp.php hab ich bei mir nicht gesehen, die htmlsyntax liegt aber unter [BlockAppView,](https://synlos.net/redmine/projects/est/wiki/BlockAppView) dabei geh ich aber von eigenem renderPartial aus falls dem nicht so ist müsste man im \_form wahrscheinlich etliche Abfragen einbauen. Ich würde ja mehr zu einer eigenen form tendieren, aber sag mal was du davon hälst.

Ich denke mal man kann die geblockten Termine bedenkenlos unter den richtigen Terminen anzeigen, ist ja zum Glück kein View sondern ein widget. Sollte das wegen den unterschiedlichen Models nicht gehen muss ich mir noch was anderes überlegen. Das Model bräuchte dann entsprechend noch eine Suche. Einen "Termin blockieren" button hab ich eingefügt.

#### **#3 - 09.04.2013 05:53 - Christian Ehringfeld**

Mist hab ich das View wieder vergessen zu commiten **facepalm**

Ist ja ein eigenes Form.

#### **#4 - 09.04.2013 08:21 - Christian Ehringfeld**

- Eigene Form ist eingebaut
- Würde auch die geblockten Termine auf der selben Seite anzeigen lassen, musst mal schauen wie das mit dem RenderPartial funktioniert, appointment und blockedAppointment sind ja unterschiedliche Modelle, von daher muss man noch per renderPartial ein weiteres Model übergeben. Die Suche/Filter werd ich noch implementieren.

#### **#5 - 09.04.2013 08:25 - Christian Ehringfeld**

durch den MVC Kram heißt das du musst nochmal ein view erstellen wo NUR dieses eine Widget drin ist für die geblockten Terminen.

Btw. eine Länge gibt es nicht. Es wird immer NUR der EINE Termin blockiert, alles andere würde nur ausarten und wäre ziemlich ekelhaft zu implementieren. Grundsätzlich wollen wir ja schon dass die meisten Lehrer die meiste Zeit anwesend sind und nicht einfach "3 Stunden" angeben und dann den ganzen EST nich da sind. Für den Fall dass ein Lehrer den gesamten EST nicht da ist, soll der Lehrer aus dem System gelöscht werden bzw. erst garnicht eingetragen werden.

#### **#6 - 09.04.2013 11:27 - Christian Ehringfeld**

Die Formularfeldnamen stimmen nicht. Über das print\_r kommt nur der Grund an.

### **#7 - 10.04.2013 06:01 - Christian Ehringfeld**

BlockedAppointment Formular kaputt, Ajax request wird nicht gesendet nach dem ein Lehrer ausgewählt wurde, auch nach Leeren des Caches unter FF / Chrome nicht.

## **#8 - 11.04.2013 03:57 - David Mock**

- *Status wurde von Neu zu Erledigt geändert*
- *% erledigt wurde von 0 zu 100 geändert*

done and done.